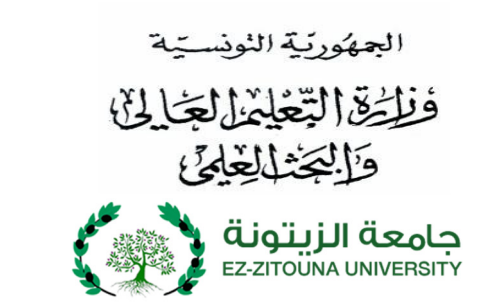

## **ــــــب لاغ مناظــــرة إعادة التوجيه الجامعي (دورة مارس 2019) الخاص بجامعــــ يت ّ ة الز ـــــــونة**

**ّ ّ يتـونة عن فتح بـاب الترش نتعل حات لمناظرة إعـادة جـامعة الز التوجيه (دورة مارس 2019) لفائدة الطلبة**  التّونسيين الحاصلين على شهادة الباكالوريا أو ما يعادلها خلال سنتي 2017 و2018 . **شروط المشاركة :**

- **- الحاصلو ن على شهادة البا كالوريا أو شهادة معادلة لها خلال سنة 2018 ؛**
- **- الحاصلو ن على شهادة البا كالوريا أو شهادة معادلة لها خلال سنة 2017 وغير الموجهين من حاملي**  الباكالوريا الأجنبيّة وتلاميذ المعاهد الفرنسيّة المعتمدة في تونس.

فعلى الطلبة الرّاغبين في الالتحاق بإحدى المؤسسات التّابعة للجامعة، سحب بطاقة التّرشّح من موقع واب الجامعة: <u>www.uz.rnu.tn</u> ثمّ تعميرها بكلّ دقّة وتوجيهها مع الوثائق المطلوبة وفي الآجال المحدّدة، إلى **يتونة. ّ جامعة الز**

**الوثائق المطلوبة :**  1. نسخة من بطاقة التّعريف الوطنيّة؛ 2. نسخة من شهادة التّسجيل أو من شهادة تأجيل التّسجيل بعنوان السنة الجامعيّة 2018/2017، أو 2019/2018، وفي صورة عدم القيام بإجراءات التّرسيم بإحدى المؤسّسات الجامعية بتونس أو بالخارج يتعيّن تقديم تصريح على الشّرف في الغرض معرّف الإمضاء (يسحب نموذج التّصريح على الشّرف من الموقع) <sup>؛</sup> **ّ نسخة من كشف أعداد الباكالوريا أو الشهادة المعادلة لها** ؛ **.3 .4 ثلاثة ظروف معنونة وخالصة معلوم البريد تحمل العنوان الشخصي والكامل للمترشح** ؛ 5. الأصل من شهادة في إصدار حوالة بريدية باسم قابض المؤسّسات العمومية بتونس 1 بالحساب الجاري البريدي رقم : **17001000000167261168 قدرها خمسون دينار (50 شعبة ّ د) بالن ، وذلك طبقا للأمر عدد 1419 ّسبة للمشاركة في كل**

**لسنة 1995 خ في ّ والمؤر 31 جويلية 1995 المتعلّق بضبط المساهمة المالية للطلبة في الحياة الجامعية والمنقح ّم بالأمر الحكوم والمتم ي عدد 1314 لسنة 2016 خ في ّ المؤر 29 نوفمبر .2016**

**ملاحظات هام ة:ــ** 1- يرسل ملف التّرشح عبر البريـد (يؤخذ بعين الاعتبـار تــاريخ ختم البريـد) مع ضرورة قطع القصاصة الموجودة بأسفل بطاقة التّرشح وإلصاقها بالظرف الخاص بملف التّرشح. كما يمكن إيداع الملف مبـاشرة فــي مكتب الضبط بالجــامعة وذلك فــي أجل أقصاه **يوم الجمعة 01 مارس .2019** 2- تجرى المناظرة أيام **26 و27 و 28 مارس 2019** وفق روزنامة يتم سحبها من موقع واب الجامعة:**tn.rnu.uz.www** 3- معلوم المشاركة في المناظرة **خمسون دينارا (50 شعبة (معلوم غير قابل للاسترجاع) ّ د) عن كل** ؛ 4- لا ينظر في كلّ ملف ناقص أو وصل بعد الآجال المحدّدة؛ 5- يتمّ استخراج استدعاء المشاركة (**convocation**) في مناظرة إعادة التّوجيه دورة مارس 2019 من موقع واب الجامعة بداية من يوم الثلاثاء **19 مارس .2019** 6- تعتمد برامج السّنة الرابعة ثانوي (الباكالوريا) في مواضيع اختبارات المناظرة.<br>. 7- تخضع اختبارات الطلبة خلال المناظرة إلى إصلاح مزدوج ويعلن عن نجاح المترشحين المتحصلين ضرورة على **معدّل يساوي أو** ّ مترش **يفوق <sup>10</sup> من <sup>20</sup>** في **حدود طاقة الاستيعاب** المعلن عنها مسبقا. وفي صورة تساوي حين أو أكثر في آخر القائمة يقبل جميع المترشّحين. 8- لا يتمّ قبول المترشَّحين بصفة ألية إلا بالنسبة لشعبة فنون التراث الإسلامي، وذلك إذاكان عدد مطالب الترشح مساويا لعدد منه. ّ البقاع المفتوحة أو أقل 9- يتمّ تعيين الناجحين في أكثر من شعبة في مناظرات إعادة التّوجيه الجامعي الخاصة بجامعة الزّيتونة بإحدى الشّعب حسب ترتيب اختيارات المترشح وحسب معيار التّميز في المناظرة وطاقة الاستيعاب المعلن عنها مسبقا بما في ذلك المقبولين أليا. 10- يتمتّع الناجحون في المناظرة بتسجيل أول بعنوان السّنة الجامعيّة 2020/2019. 11- النتائج المصرّح بما في مناظرة إعادة التّوجيه الجامعي نمائية ولا توجد قائمة انتظار ولا تقبل مطالب المناقلة.

 **ملاحظة هامّة جدّا :** نظرا لتزامن مناظرة إعادة التّوجيه الجامعي لدورة مارس 2019 مع حملة إعادة تأهيل شهائد الإجازة بالمؤسّسات الجامعية للتّعليم العالي، وخاصّة في ما يتعلّق بتفعيل الإجازة الموحدّة، ستنتهي حملة التّأهيل بتغيير تسمية الشّعب وإمكانية حذف بعضها. وبناء عليه، سيتمّ تعيين الطلبة الناجحين في مناظرة إعادة التّوجيه الجامعي في الشّعبة التي اختارها، أو سيتمّ إدماجه في الشّعبة الأقرب للاختصاص الذي اختاره في صورة الحذف.<br>-